Screen 1: System choices and burden statement

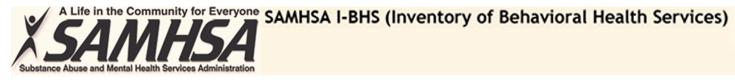

## **I-BHS On-line**

Name:

Go to I-BHS Quick Retrieval Service Add or update facilities using I-BHS On-line Return to DASIS on-line

Public Burden Statement: An agency may not conduct or sponsor, and a person is not required to respond to, a collection of information unless it displays a currently valid OMB control number. The OMB control number for this project is 0930-xxxx. Public reporting burden for this collection of information is estimated to average 336 minutes per respondent, per year, including the time for reviewing instructions, searching existing data sources, gathering and maintaining the data needed, and completing and reviewing the collection of information. Send comments regarding this burden estimate or any other aspect of this collection of information, including suggestions for reducing this burden, to SAMHSA Reports Clearance Officer, 1 Choke Cherry Road, Room 2-1057, Rockville, Maryland, 20857.

| <u>دار</u>                                                                                                    | Behavioral Health is Essential ( | to Health                                                                                 | Prevention Works                                                                                          | <u>Treatment</u>           | is Effective        | People Recover          |
|----------------------------------------------------------------------------------------------------|----------------------------------|-------------------------------------------------------------------------------------------|----------------------------------------------------------------------------------------------------|----------------------------|---------------------|-------------------------|
| <u>Home</u><br><u>SAMHSA News</u><br><u>Contact Us</u><br><u>Accessibility</u><br><u>Privacy</u><br><u>Disclaimer</u><br><u>FOIA</u><br><u>Site Map</u> |                                  | Adobe <sup>™</sup> PDF and MS Office <sup>™</sup> forr<br>them. Click here to download th | matted files require software viewer progra<br>nese FREE programs now.                                    | <u>ms to properly read</u> | Connect with SAMHSA | Particles in the second |
| ie -                                                                                                    | <u>SAMHS/</u>                    |                                                                                           | npact of substance abuse and mental illne<br>Services Administration + 1 Choke Cherry Road + Rockville, M |                            | imunities.          |                         |

Screen 2: Select 'Update facility' or 'Register new facility'

| Substance Abuse          | and Mental Health S                    | ervices Administration                           | MHSA I-BH                                                                                                    | S (Inventor                                                        | y of         | Behavioral He                      | alth Serv         | vices)      |             |
|--------------------------|----------------------------------------|--------------------------------------------------|----------------------------------------------------------------------------------------------------|--------------------------------------------------------------------|--------------|------------------------------------|-------------------|-------------|-------------|
| Login to Fa              | cilities Chang                         | e Management                                     |                                                                                                    |                                                                    |              |                                    |                   | about       | change      |
| Password lo              | ogout                                  |                                                  |                                                                                                    |                                                                    |              |                                    |                   | about       | change      |
|                          |                                        |                                                  |                                                                                                    |                                                                    |              |                                    |                   |             |             |
| Facilities Ch            | nange Manage                           | ement:                                           |                                                                                                    |                                                                    |              |                                    |                   |             |             |
| (Add/Edit)               |                                        |                                                  |                                                                                                    |                                                                    |              |                                    |                   |             |             |
| Submit Facility          | y Change Requests                      | Apply I-BHS State Chang                          | ges Apply I-BHS                                                                                                    | Survey Changes                                                     | Reports      | Upload I-BHS Survey Subr           | nissions          |             |             |
|                          |                                        |                                                  |                                                                                                    |                                                                    |              |                                    |                   |             |             |
| State:                   | Aabama                                 | ×                                                | Facility Name:                                                                                                    |                                                                    |              | Find By Facility Name:             |                   |             |             |
| Display Modes:           | All                                    |                                                  | VI-BHS Id:                                                                                                    |                                                                    |              | Find By I-BHS Id:                  |                   |             |             |
|                          |                                        | (77)                                             | State Id:                                                                                                    |                                                                    |              | Find By State Id:                  |                   |             |             |
| Status:                  | Active                                 | ×                                                | State Id.                                                                                                    |                                                                    |              | Reset Search Fields                |                   |             |             |
| Fa allin Trun a          |                                        | Mental Health Services                           |                                                                                                    |                                                                    |              |                                    | Delete            |             |             |
| Facility Type            |                                        | Substance Abuse Services                         |                                                                                                    |                                                                    |              |                                    | Change            |             |             |
| I-BHS ID                 | ld                                     | Facility Name                                    |                                                                                                    | Pending Status                                                     |              | Approved By                        | Request           |             |             |
| AL999991                 | ABI123456789                           | Crestview Medical Center                         |                                                                                                    | No Changes Pending                                                 |              |                                    |                   | ~           |             |
| AL999993                 | AL999993                               | Brentrey Treatment Center                        |                                                                                                    | No Changes Pending                                                 |              |                                    |                   |             |             |
|                          |                                        |                                                  |                                                                                                    | No Chanees Pendine                                                 |              |                                    |                   | ~           |             |
| Submit new I-BHS         | S Registration Reque                   | st                                               |                                                                                                    |                                                                    |              |                                    |                   |             |             |
| (i) Information          |                                        |                                                  |                                                                                                    |                                                                    |              |                                    |                   |             |             |
| 204 records retr         | ieved for Aabama w                     | ith "Active" status                              |                                                                                                    |                                                                    |              |                                    |                   |             |             |
| <                        | and states of a                        | to the in proceeded as the lat                   |                                                                                                    |                                                                    |              |                                    |                   |             | >           |
| Home                     | <u>Benavioral H</u><br><u>The Whit</u> | <i>lealth is Essential to Health</i><br>le House |                                                                                                    | <u>Prevention Wa</u>                                               | 113          | <u>Treatment</u>                   | <u>Sellective</u> | Peo         | ple Recover |
| SAMHSA News              | HH5.gov                                |                                                  |                                                                                                    |                                                                    |              |                                    | Connect           | with SAMHSA | And S       |
| Contact Us               | <u>Plain Wri</u>                       | ting Act                                         |                                                                                                    |                                                                    |              |                                    |                   |             |             |
| Accessibility<br>Privacy | USA.gov<br>Grants.go                   |                                                  | ASSERTION FOR THE STATE OF THE STATE OF THE | CP LEW MARCH OR DO SOLD AND DO DO DO DO DO DO DO DO DO DO DO DO DO | re viewer    | programs to properly read          |                   |             |             |
| Disclaimer               |                                        | them, Click h                                    | ere to download these                                                                                                    | FREE programs now.                                                 |              |                                    | BLOG You<br>Tube  |             | 1 st        |
| FOIA                     |                                        |                                                  |                                                                                                    |                                                                    |              |                                    |                   |             | aniera Ce   |
| <u>Site Map</u>          |                                        |                                                  |                                                                                                    |                                                                    |              |                                    |                   |             |             |
|                          |                                        | SAMHSA's mission is                              | to reduce the impac                                                                                                    | t of substance abuse                                               | and men      | tal illness on America's con       | imunities.        |             |             |
|                          |                                        | Substance A                                      | buse & Mental Health Services                                                                                                    | Administration • 1 Choke Che                                       | my Road • Ro | skville, MD 20857 • 1-877-SAMHSA-7 |                   |             |             |

## Screen 3: Enter facility information

|                               | gement                                  |                                                                                                    |                               |   | abarra Da       |
|-------------------------------|-----------------------------------------|----------------------------------------------------------------------------------------------------|-------------------------------|---|-----------------|
| out                           |                                         |                                                                                                    |                               |   | change Password |
| hango Eggilitu Poguos         | t:Dale County:AL901081)                 |                                                                                                    |                               |   |                 |
| -                             |                                         | nail Notifications/Comments:                                                                                   |                               |   |                 |
| tatus Active                  | Survey Details:AL90                     |                                                                                                    |                               |   |                 |
|                               | Facility Closed: (MM/DD/YYYY) 5/21/2012 | Display Current                                                                                                | Facility                      |   |                 |
| Select Input Area State Submi | ssion 🗸                                 | Select Comparison                                                                                              | Info: Current Facility Info   | ~ |                 |
| * Facility Name:              | Crestview Substance Treatment           | Facility Name:                                                                                                 | Crestview Substance Treatment |   |                 |
|                               | Outpatient                              |                                                                                                    | Outpatient                    |   |                 |
| *Facility Address:            | 1700 Remick St                          | Facility Address:                                                                                              | 4732 Menton Street            |   |                 |
| *City:                        | Ozark                                   | City:                                                                                                    | Ozark                         |   |                 |
| Approved City                 | Ozark                                   |                                                                                                    |                               |   |                 |
| *State:                       | Alabama 🛛 🖌                             | State:                                                                                                    | Alabama 💉                     |   |                 |
| *Zip:                         | 31370 -                                 | Zip:                                                                                                    | 36361 -                       |   |                 |
| County Name:                  | Dale                                    | County Name:                                                                                                   | Dale                          |   |                 |
| Mailing Same As Location      |                                         |                                                                                                    |                               |   |                 |
| Mailing Address               | P.O. Box 999                            |                                                                                                    |                               |   |                 |
|                               |                                         | Mailing Address:                                                                                               | 4732 Menton St.               |   |                 |
| City                          | Huntsville                              | - 1940 - 1940 - 1940 - 1940 - 1940 - 1940 - 1940 - 1940 - 1940 - 1940 - 1940 - 1940 - 1940 - 1940 - 1940 - 194 | Contractory and the           |   |                 |
| State                         | Aabama 💌                                | City:                                                                                                    | Ozark                         |   |                 |
| Zip                           | 44709 -                                 | State:                                                                                                    | Aabama 🖌                      |   |                 |
| * Facility Phone:             | (334) 999-1234                          | Zip:                                                                                                    | 36361                         |   |                 |
| Facility Fax:                 |                                         | Facility Phone:                                                                                                | (334) 007-40023               |   |                 |
| State Sanctioned              |                                         | Facility Fax:<br>State Sanctioned:                                                                             | ~                             |   |                 |
|                               | No 💙                                    | Sector Serre crono an                                                                                          |                               |   |                 |

Behavioral Health is Essential to Health Prevention Works Treatment is Effective People Reco Home The White House Connect with SAMHSA SAMHSA News HHS.gov Plain Writing Act **N** E Contact Us Accessibility USA.gov Adobe<sup>™</sup> PDF and MS Office<sup>™</sup> formatted files require software viewer programs to properly read You Tube Privacy ing f Grants gov them. Click here to download these FREE programs now. <u>Disclaimer</u> FOIA Site Map ... SAMHSA's mission is to reduce the impact of substance abuse and mental illness on America's communities. e Abuse & Mental Health Services Administration • 1 Choke Cherry Road • Rockville, MD 20857 • 1-877-SAMHSA-7

Screen 4A: Enter substance abuse treatment services (if applicable)

| A Life in the Community for Everyone<br>Same Same Same Same Same Same Same Same                                                                         | SAMHSA I-BHS (Inventory                                                                                                    | of Behavioral Health Services)                                                                                                    |
|----------------------------------------------------------------------------------------------------|----------------------------------------------------------------------------------------------------|----------------------------------------------------------------------------------------------------|
| acilities Change Management                                                                                                    |                                                                                                    |                                                                                                    |
| gout                                                                                                    |                                                                                                    | change Password                                                                                                    |
| Change Facility Request:Dale County:AL90 Facility Information: I-BHS Services: Director In                                                              | 1081)<br>nformation: Email Notifications/Comments:                                                                                                    |                                                                                                    |
| Input Area                                                                                                    | Comparison Info:                                                                                                    |                                                                                                    |
| OTP ID Number For Methadone/LAAM:                                                                                                    | OTP ID Number For Methadone/LAAM                                                                                                    |                                                                                                    |
| EIN:                                                                                                    | EIN                                                                                                    |                                                                                                    |
| National Provider ID:                                                                                                    | National Provider ID:                                                                                                    |                                                                                                    |
| DEA Registration Number:                                                                                                    | DEA Registration Number:                                                                                                    |                                                                                                    |
| -Input Area                                                                                                    | ►Comparison Info:                                                                                                    |                                                                                                    |
| Teds reporter No 💌                                                                                                    | Ted                                                                                                    | s reporter                                                                                                    |
| Select Substance Abuse Services<br>Services: Treatment<br>Detoxification<br>Non-Treatment Halfway House<br>Other Nontreatment (intake, assessmnet, refe | erral, etc.)                                                                                                    | Select Substance Abuse Services<br>Services: Treatment<br>Detoxification<br>Non-Treatment Halfway House<br>Other Nontreatment (intake, assessmnet, referral, etc.) |
| <u>Privacy Grants.gov them. Clic</u><br><u>Disclaimer</u><br><u>FOIA</u><br><u>Site Map</u>                                                             | Save And Return To Facilities List<br>Prevention Works<br>DF and MS Office <sup>™</sup> formatted files require software vie<br>is here to download these FREE programs now. |                                                                                                    |
|                                                                                                    | ion is to reduce the impact of substance abuse and                                                                                                    |                                                                                                    |
| Subst                                                                                                    | tance Abuse & Mental Health Services Administration + 1 Choke Cherry Ro                                                                                                    | 5d • Rockville, MD 20857 • 1-877-SAMHSA-7                                                                                                    |

Screen 4B: Enter mental health treatment services (if applicable)

| × SI                                                                                                    | and Mental Health Services Administ                                                                                                    | 4                                                        | A I-BHS (Inventor                                                                                                    | y of Be       | havioral Health Services                                                                                         | )               |
|----------------------------------------------------------------------------------------------------|----------------------------------------------------------------------------------------------------|----------------------------------------------------------|----------------------------------------------------------------------------------------------------|---------------|----------------------------------------------------------------------------------------------------|-----------------|
| gout                                                                                                    | ange Management<br>lity Request:Dale Count<br>tion: I-BHS Services:                                                                                                    | ty:AL901081)<br>Director Information:                    | Email Notifications/Comments:                                                                                                  |               |                                                                                                    | change Password |
| Input Area                                                                                                    |                                                                                                    |                                                          | Comparison Info:                                                                                                    |               |                                                                                                    |                 |
| Teds reporter                                                                                                    | No 😽                                                                                                    |                                                          |                                                                                                    | Teds reporter |                                                                                                    |                 |
| and the second second                                                                                                | Mental Health Services<br>Treatment<br>Non-treatment (intake, assessment<br>Administrative only                                                                                    | t, referral, etc.)                                       |                                                                                                    |               | Mental Health Services<br>Treatment<br>Non-treatment (intake, assessment, referral, etc.)<br>Administrative only | ><br>><br>3     |
| Cancel And Return<br>Home<br>SAMHSA News<br>Contact Us<br>Accessibility<br>Privacy<br>Disclaimer<br>FOIA<br>Site Map | To Facilities List State Email No<br><u>Behavioral Health is Essential</u><br><u>The White House</u><br><u>HHS.gov</u><br>Plain Writing Act<br><u>USA.gov</u><br><u>Grants.gov</u> | <u>I to Health</u><br>Adobe <sup>™</sup> PDF and MS Offi | d Return To Facilities List<br><u>Prevention Wor</u><br>ce™ formatted files require softwarv<br>mload these FREE programs now. |               | Treatment is Effective<br>Connect with SAMI                                                                      | HSA             |
|                                                                                                    | SAMH                                                                                                    |                                                          | ce the impact of substance abuse<br>tal Health Services Administration + 1 Choke Cher                                          |               |                                                                                                    |                 |

## Screen 5: Enter Director's information

| × SA                                                                                            | n the Community for Ex<br>INNERS<br>ad Mental Health Services Admin                                  | SAMHSA Nistration             | I-BHS (Inventory of Behavioral Health Services)                                                                   |
|-------------------------------------------------------------------------------------------------|----------------------------------------------------------------------------------------------------|-------------------------------|----------------------------------------------------------------------------------------------------|
| Facilities Cha                                                                                  | ange Management                                                                                      |                               | change Password                                                                                                   |
| (Change Facili<br>Facility Informat                                                             |                                                                                                    | ads Behavioral Health Ce      | enter (AL999999)<br>Email Notifications/Comments:                                                                 |
| ▶Input Area                                                                                     |                                                                                                    |                               | Comparison Info:                                                                                                  |
| Prefix:                                                                                         |                                                                                                    | Prefix:                       |                                                                                                    |
| First Name:                                                                                     | Gary                                                                                                 | First Name:                   | : Greg                                                                                                    |
| MI:                                                                                             |                                                                                                    | MI:                           |                                                                                                    |
| Last Name:                                                                                      | Johnson                                                                                              | Last Name:                    | : Williams                                                                                                    |
| Suffix:                                                                                         |                                                                                                    | Suffix:                       |                                                                                                    |
| Title:                                                                                          |                                                                                                    | Title:                        |                                                                                                    |
| Director Phone:                                                                                 |                                                                                                    | Director Phone:               |                                                                                                    |
| Cancel And Return                                                                               | To Facilities List State Ema                                                                         |                               | Return To Facilities List Prevention Works Treatment is Effective People Recover                                  |
| Home<br>SAMHSA News<br>Contact Us<br>Accessibility<br>Privacy<br>Disclaimer<br>FOIA<br>Site Map | <u>The White House</u><br><u>HHS.gov</u><br>Plain Writing Act<br><u>USA.gov</u><br><u>Grants.gov</u> | Adobe™ PDF and MS Office      | e <sup>se</sup> formatted files require software viewer programs to property read<br>oad these FREE programs now. |
|                                                                                                 | <u>SA</u>                                                                                            | MHSA's mission is to reduce t | the impact of substance abuse and mental illness on America's communities.                                        |
|                                                                                                 |                                                                                                    | Substance Abuse & Mental He   | lealth Services Administration • 1 Choke Cherry Road • Rockville, MD 20857 • 1-877-SAMH5A-7                       |